МИНИСТЕРСТВО ОБРАЗОВАНИЯ И НАУКИ РОССИЙСКОЙ ФЕДЕРАЦИИ ТОМСКИЙ ГОСУДАРСТВЕННЫЙ УНИВЕРСИТЕТ СИСТЕМ УПРАВЛЕНИЯ И РАДИОЭЛЕКТРОНИКИ

> А. А. Чернышев Т. Н. Пушкарев

# **ВВЕДЕНИЕ В ПРОФЕССИЮ ИНЖЕНЕРА ПО ПРОЕКТИРОВАНИЮ И ЭКСПЛУАТАЦИИ РАДИОЭЛЕКТРОННЫХ СРЕДСТВ**

**Методические указания по практическим, лабораторным занятиям и самостоятельной работе**

> ТОМСК 2018

УДК 621.396.6:629.7(076) ББК 32.844:39.5/39.6я73 Ч 49

#### **Рецензент:**

**Кривин Н.Н.,** доцент кафедры конструирования и производства радиоаппаратуры ТУСУРа, канд. техн. наук

#### **Чернышев, Александр Анатольевич**

Ч 49Введение в профессию инженера по проектированию и эксплуатации радиоэлектронных средств: методические указания по практическим, лабораторным занятиям и самостоятельной работе / Чернышев А.А., Пушкарев Т.Н. – Томск: Томский гос. ун-т систем упр. и радиоэлектроники,  $2018. - 26$  c · ил.

Представлены указания по содержанию и методике проведения практических, семинарских и лабораторных занятий, организации самостоятельной работы по дисциплинам серии «Введение в профессию» («Введение в специальность») для студентов, получающих профессиональное образование в области радиоэлектроники, приборостроения, конструирования, технологии, производства и технической эксплуатации радиоэлектронных средств. Приведены примерные планы занятий с распределением времени по отдельным элементам учебного процесса, даны пояснения по внеаудиторной подготовке к занятиям, тематике контрольных работ, рефератов и устных сообщений.

Особое внимание уделено практической направленности дисциплины, ознакомлению обучающихся с микроэлектронной компонентной базой, простейшими конструкциями и технологическими процессами радиоэлектроники.

Одобрено на заседании кафедры конструирования и производства радиоаппаратуры, протокол № 11 от 29.11.2018

> УДК 621.396.6:629.7(076) ББК 32.844:39.5/39.6я73

 Чернышев А.А., Пушкарев Т.Н., 2018 Томский гос. у-т систем упр.

и радиоэлектроники, 2018

# **СОДЕРЖАНИЕ**

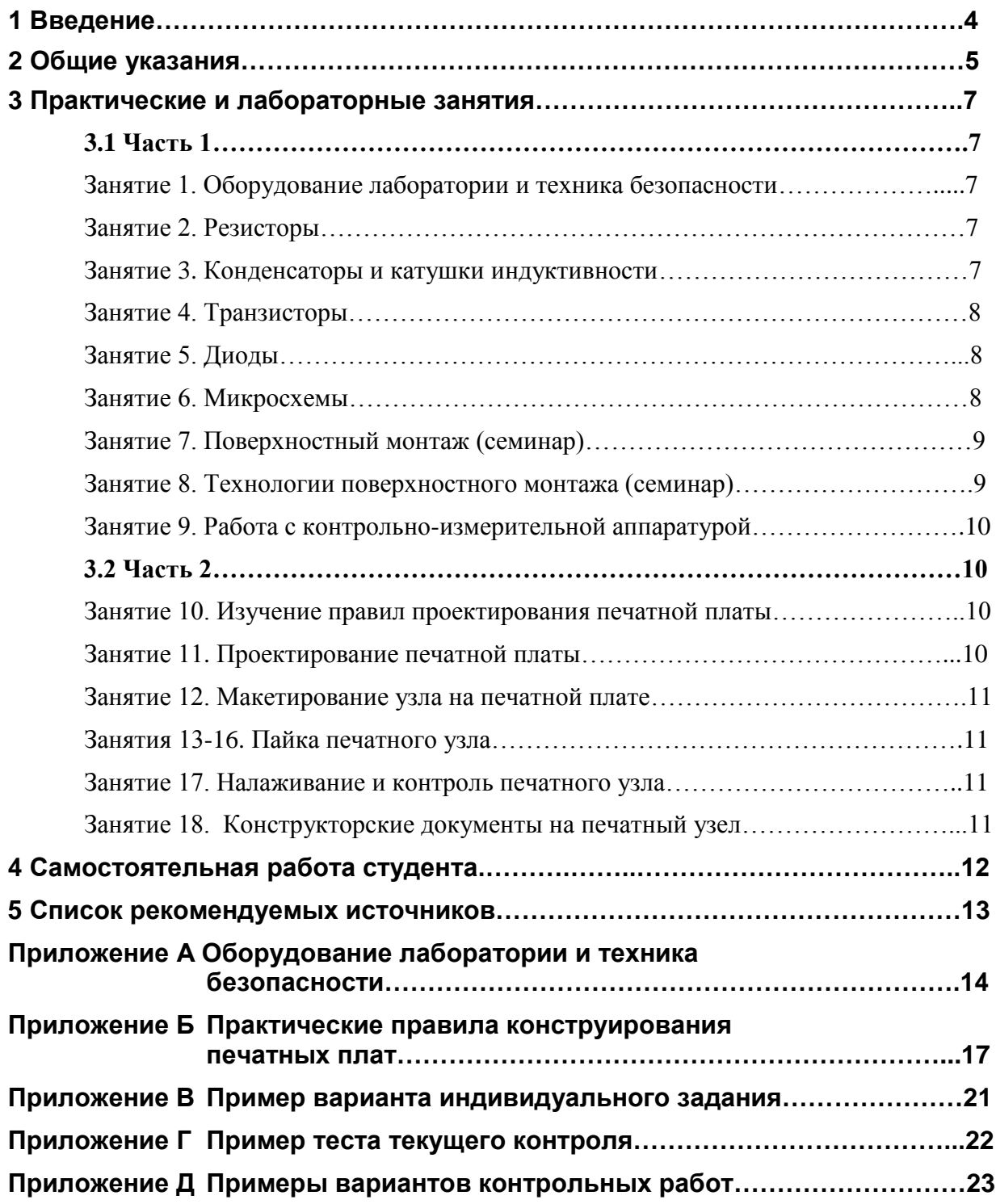

# **1 Введение**

Дисциплина «Введение в профессию» (в ряде случаев она может иметь название «Введение в специальность») направлена на формирования у обучающихся профессиональных представлений о будущей инженерной деятельности. Она призвана также сформировать понимание тесной взаимосвязи различных отраслей народного хозяйства и, в частности, понимание необходимости продуктивного сотрудничества будущих радиоинженеров по системам, схемам, конструкциям, технологиям и эксплуатации в отраслях радиоэлектроники, приборостроения и транспорта.

Дисциплина ориентирована на уяснение места и значения радиоэлектронных средств (РЭС), приборов и радиооборудования (РО), дает представление о различных составных частях РЭС/РО и о процессах, протекающих в соответствующих системах и устройствах. Усвоение материала данного курса позволяет представить роль и место изучаемых впоследствии общепрофессиональных и специальных дисциплин, необходимость изучения тех или иных разделов, логическую взаимосвязь между различными дисциплинами.

Занятия по дисциплине направлены на формирование важнейших компетенций, каковыми по большому счету должен обладать наш выпускник:

- способностью осознавать социальную значимость своей будущей профессии, обладать высокой мотивацией к выполнению профессиональной деятельности;
- готовностью к ответственному отношению к своей трудовой деятельности.

В настоящих методических указаниях рассмотрены общие вопросы преподавания практической части дисциплины, представлены примерные планы практических, семинарских и лабораторных занятий, даны указания по внеаудиторной самостоятельной работе студентов (СРС), выполнение которых способствует усвоению и закреплению на практике теоретического материала.

Степень усвоения материала и сформированности конкретных компетенций, предписанных федеральными государственными образовательными стандартами (ФГОС) и рабочими программами, определяется путем педагогического наблюдения и оценивания:

- качества выполнения контрольных работ и индивидуальных заданий;
- активности студента на семинарских, практических и лабораторных занятиях;
- систематичности и качества СРС по подготовке к занятиям.

На основе многолетнего опыта подготовки будущих инженеров определены ключевые и неизменные по сути результаты изучения дисциплины.

Студент должен **ИМЕТЬ ПРЕДСТАВЛЕНИЕ** о перспективах развития радиоэлектроники и ее месте в ряду научно-технических направлений; об основных задачах и проблемах проектирования, технологии и технической эксплуатации радиоэлектронных средств (РЭС), приборов и радиооборудования (РО), о взаимодействии проектировщиков и производственников со специалистами по эксплуатации РЭС, о современной электронной компонентной базе (ЭКБ) радиоэлектроники и приборостроения.

Студент должен **ЗНАТЬ** основные моменты истории вуза, факультета, специальности или направления подготовки; основные положения федерального государственного образовательного стандарта (ФГОС) по избранному направлению/специальности; особенности обучения в вузе и последующего трудоустройства; характер деятельности радиоинженера на различных этапах жизненного цикла РЭС и место направления в сложившейся системе разделения инженерного труда, знать основные виды и типы электрорадиоэлементов (ЭРЭ) и компонентов ЭКБ, их схемные обозначения и маркировку.

Студент должен **УМЕТЬ** пользоваться ФГОСом, рабочим учебным планом и рабочими программами дисциплин в учебном процессе и для трудоустройства, выполнять простейшие рабочие операции по сборке и монтажу радиоэлектронных узлов.

Студент должен **ВЛАДЕТЬ** основными понятиями, терминами и определениями в области учебного процесса в вузе, радиоэлектроники, приборостроения и технической эксплуатации РЭС, сознанием социальной значимости своей будущей профессии, высокой мотивацией к выполнению профессиональной деятельности.

Помимо перечисленных общих познаний, действующими учебными планами за нашей дисциплиной закреплены конкретные компетенции, в частности:

 способность осуществлять деловую коммуникацию в устной и письменной формах на государственном языке Российской Федерации и иностранном(ых) языке(ах);

 воспринимать межкультурное разнообразие общества в социально-историческом, этическом и философском контекстах;

 создавать и поддерживать в повседневной жизни и в профессиональной деятельности безопасные условия жизнедеятельности для сохранения природной среды, обеспечения устойчивого развития общества, в том числе при угрозе и возникновении чрезвычайных ситуаций и военных конфликтов;

 осуществлять критический анализ проблемных ситуаций на основе системного подхода, вырабатывать стратегию действий.

В ходе преподавания и изучения дисциплины следует иметь в виду, что в связи с непрерывным совершенствованием образовательных программ список закрепленных компетенций может меняться в зависимости от года набора. С другой стороны, нетрудно видеть, что каждая из перечисленных компетенций формируется в комплексе дисциплин, а не в единственной дисциплине. Речь может идти о формировании предписанных компетенций в отдельных аспектах, характерных для данной дисциплины.

Во всех видах занятий и в органическом сочетании с содержанием дисциплины преподавателю следует обращать внимание на эти аспекты, оценивая степень сформированности их у студентов, например:

 по умению расшифровывать маркировку импортных электронных компонентов и использовать справочные материалы на иностранном языке;

 по стилю общения студента в ходе занятий с коллегами различных национальностей;

5

 по готовности изучать и применять требования охраны труда и техники безопасности в лаборатории;

 по способности анализировать проблемные ситуации на примере обсуждаемых авиакатастроф с позиций системного подхода, как цепочки критических событий.

В учебных планах разных лет набора по дисциплине «Введение в профессию /Введение в специальность» могут планироваться групповые занятия в различных сочетаниях: практические, семинарские, лабораторные, причем отдельные виды занятий могут вообще отсутствовать. В значительных пределах может меняться количество учебных часов. Во избежание ухудшения качества обучения из-за изменений формального планирования, предусмотрено проведение всех видов практической части дисциплины в радиомонтажной лаборатории. Речь идет об интегрированных *лабораторно-практических занятиях* и *семинарах в лаборатории.*

Интегрированная форма занятий наилучшим образом способствует развитию практико-ориентированных зрительных и тактильных умений, совершенствованию мелкой моторики в ходе работ с микроэлектронной компонентной базой, освоению производственных и ремонтных операций по монтажу/демонтажу электронных компонентов. Развитие указанных умений до уровня свободного владения (навыка) в данной дисциплине не предполагается, эта задача в большей степени выносится на учебную и производственные практики.

Практическая часть дисциплины разделена на 2 части по 18 ч.

Вторая часть выполняется только в группах, где трудоемкость занятий составляет 36 ч. Первая часть выполняется всеми группами.

Каждое тематическое занятие, если не указано иное, рассчитано на 2 ч. На каждом занятии может проводиться опрос студентов; заслушивание сообщений студентов по темам, согласованным с преподавателем; обсуждение вопросов в форме семинара; лабораторная работа с приборами, инструментами и электронными компонентами. На отдельных занятиях проводятся контрольные работы.

Следует иметь в виду, что приведенные далее планы занятий с распределением времени по их отдельным элементам являются примерными и при необходимости могут быть скорректированы. В частности, с учетом особенностей конкретных групп преподаватель может увеличить объем занятия по соответствующей теме до 4…6 ч.

# **3 Практические и лабораторные занятия**

# **3.1 Часть 1**

Общая трудоемкость занятий в аудитории/лаборатории – 18 ч.

#### **Занятие 1.** Оборудование лаборатории и техника безопасности

Предварительная внеаудиторная подготовка:

Студентам рекомендуется изучить подразделы 9.1, 9.2 и приложение А учебного пособия [1].

Содержание занятия:

Знакомство с оборудованием радиомонтажной лаборатории. Техника безопасности. Рабочее место радиомонтажника. Инструменты, используемые при проведении монтажа. Понятие электронной компонентной базы. Классификация электронных компонентов. Стандартные ряды номиналов электронных компонентов.

Примерный план занятия:

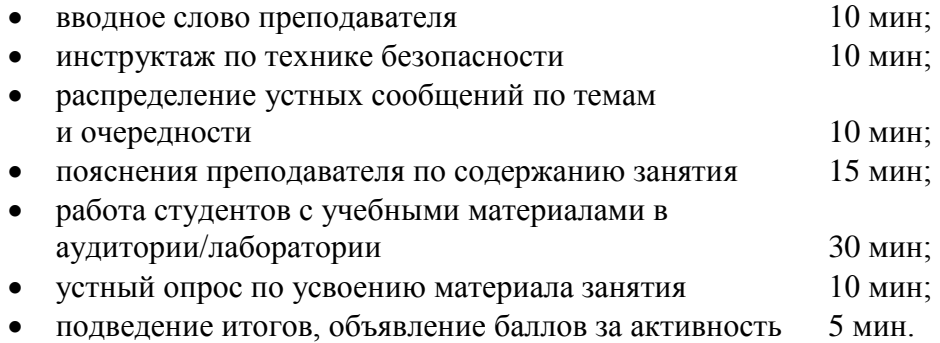

#### **Занятие 2.** Резисторы

Предварительная внеаудиторная подготовка:

Студентам рекомендуется изучить подраздел 9.3 учебного пособия [1].

Содержание занятия:

Резисторы. Виды резисторов и их условные графические обозначения. Определение номинала резистора по цветовой маркировке. Маркировка резисторов по EIA-96. Резисторы для поверхностного монтажа. Практическая проверка резисторов с помощью мультиметра. Определение действительного и номинального значения резистора.

Примерный план занятия:

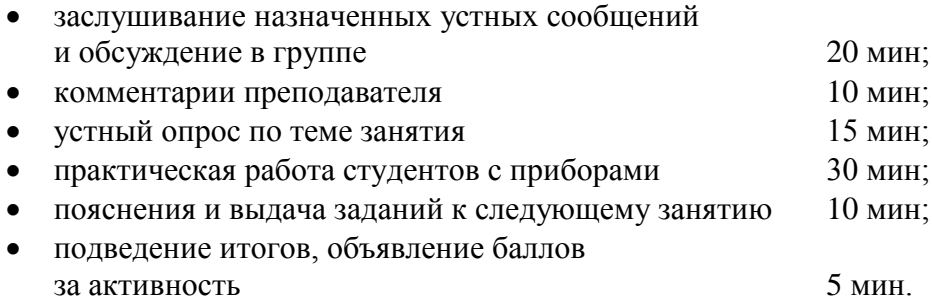

**Занятие 3.** Конденсаторы и катушки индуктивности

Предварительная внеаудиторная подготовка:

Студентам рекомендуется изучить подразделы 9.4, 9.5 учебного пособия [1].

#### Содержание занятия:

Конденсаторы, их условные графические обозначения. Определение номинала керамических конденсаторов. Определение номинала конденсаторов поверхностного монтажа. Катушки индуктивности, их условные графические обозначения. Определение номинала катушки индуктивности по цветовой маркировке. Определение номинала катушки индуктивности для поверхностного монтажа.

Примерный план занятия:

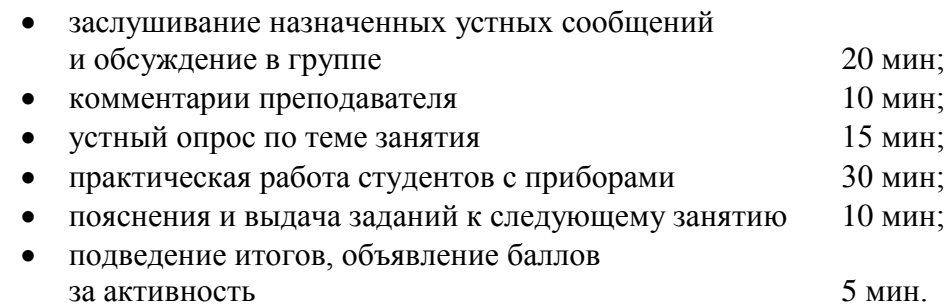

#### **Занятие 4.** Транзисторы

Предварительная внеаудиторная подготовка:

Студентам рекомендуется изучить подраздел 9.6 учебного пособия [1]. Содержание занятия:

Транзисторы. Виды, классификация. Обозначения. Маркировка. Схемы включения биполярного и полевого транзистора. Определение параметров транзистора по его буквенноцифровому шифру. Контрольная работа № 1 (приложение Д).

Примерный план занятия:

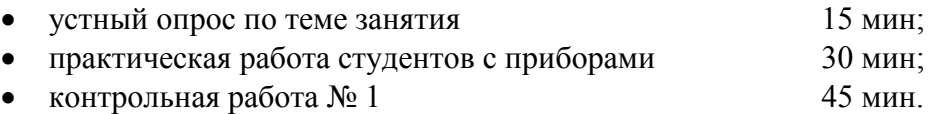

#### **Занятие 5.** Диоды

Предварительная внеаудиторная подготовка:

Студентам рекомендуется изучить подраздел 9.7 учебного пособия [1].

Содержание занятия:

Диоды и их условные графические обозначения. Маркировка по отечественной системе и европейской системе *pro-electron*.

Примерный план занятия:

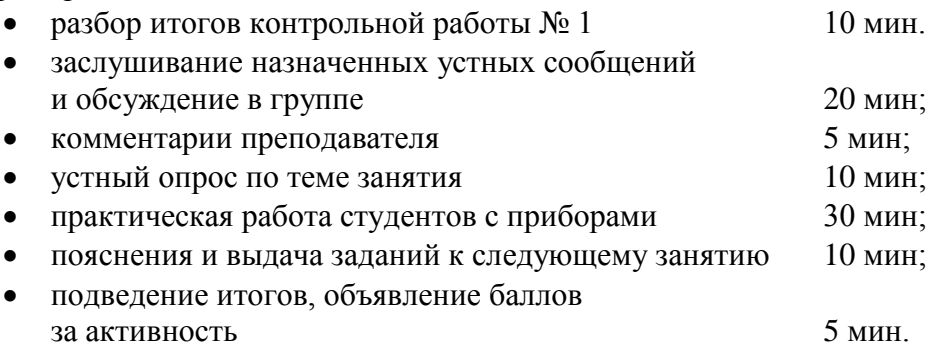

#### **Занятие 6.** Микросхемы

Предварительная внеаудиторная подготовка: Студентам рекомендуется изучить подраздел 9.8 учебного пособия [1]. Содержание занятия:

Микросхемы (интегральные схемы, чипы). Их условные графические обозначения. Классификация. Маркировка отечественных микросхем. Маркировка импортных микросхем на примере АТ28С256-15PI.

Примерный план занятия:

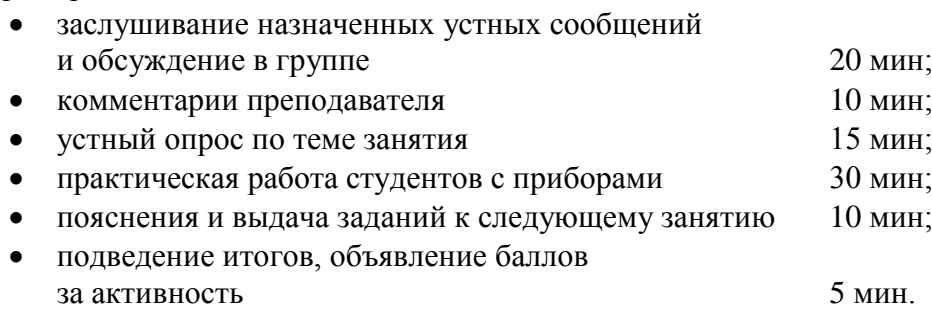

**Занятие 7.** Поверхностный монтаж (семинар)

Предварительная внеаудиторная подготовка:

Студентам рекомендуется изучить подраздел 10.1 учебного пособия [1]. Содержание занятия:

Поверхностный монтаж компонентов (ТПМК). Особенности электронной компонентной базы ТПМК. Достоинства и недостатки. Контрольная работа № 2 (приложение Д).

Примерный план занятия:

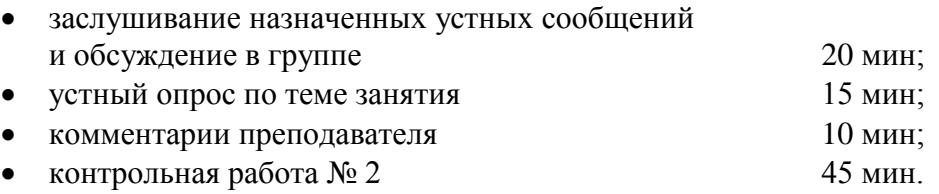

**Занятие 8.** Технологии поверхностного монтажа (семинар)

Предварительная внеаудиторная подготовка:

Студентам рекомендуется изучить подраздел 10.2 учебного пособия [1]. Содержание занятия:

Основные технологические процессы изготовления печатных плат и печатных узлов. Установка компонентов на плату. Пайка узлов ТПМК. Примерный план занятия:

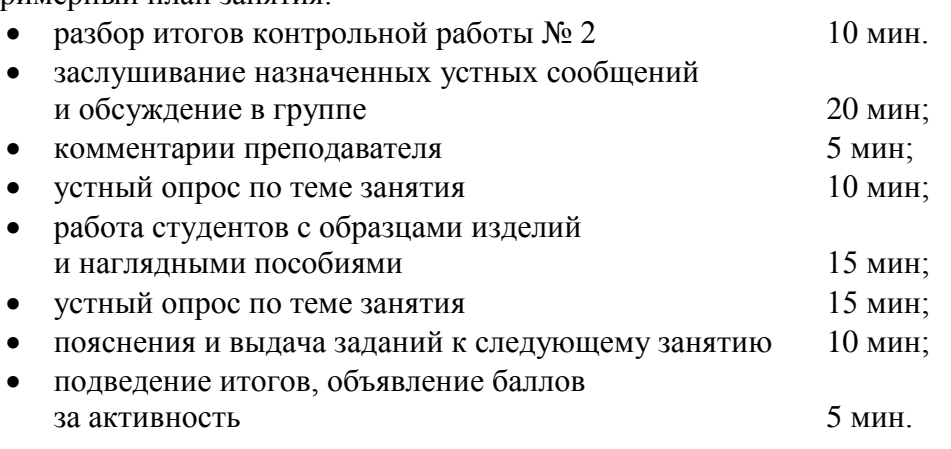

#### **Занятие 9.** Работа с контрольно-измерительной аппаратурой

Практическое выполнение контрольно-измерительных операций с применением аппаратуры, установленной в лаборатории (мультиметр, осциллограф, частотомер, генераторы сигналов различных типов).

Примерный план занятия:

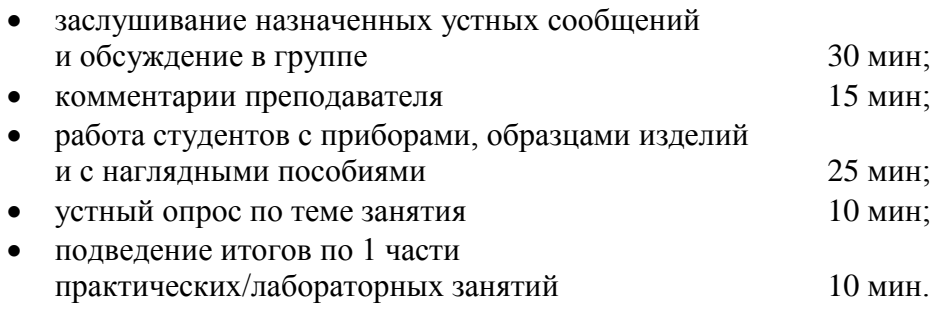

## **3.2 Часть 2**

Общая трудоемкость занятий в аудитории/лаборатории – 18 ч.

**Занятие 10.** Изучение правил проектирования печатной платы

Предварительная внеаудиторная подготовка:

Студентам рекомендуется изучить приложение Б настоящих методических указаний Содержание занятия:

Обзор САПР для проектирования печатных плат (САПР ПП). Ознакомление с программным обеспечением, имеющемся в лаборатории (например, Sprint layout 6).

Примерный план занятия:

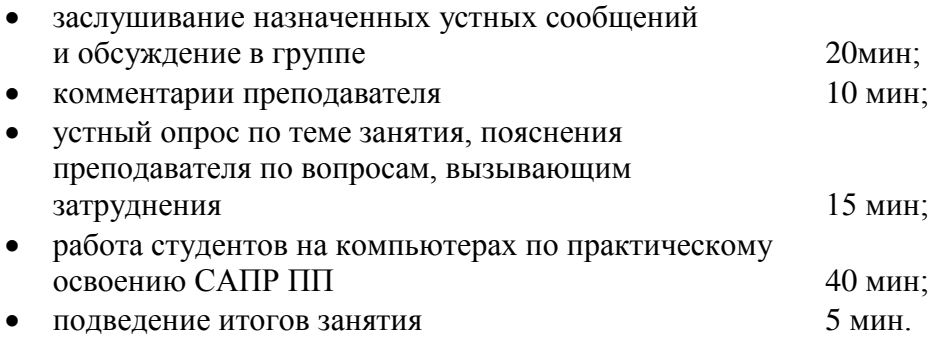

#### **Занятие 11.** Проектирование печатной платы

Содержание занятия: Проектирование печатной платы на основе выданного индивидуального задания (приложение В) с помощью имеющегося программного обеспечения.

Примерный план занятия:

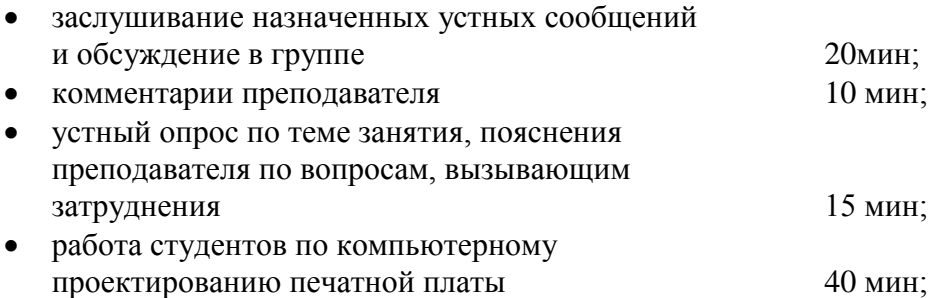

• проверка работы преподавателем 5 мин.

#### **Занятие 12.** Макетирование узла на печатной плате

Содержание занятия: На лабораторном автоматизированном рабочем месте (ЛАРМ) собрать на макете спроектированной платы электрическую принципиальную схему согласно ранее выданному индивидуальному заданию. Проверить ее работоспособность.

Контрольная работа № 3 (приложение Д).

Примерный план занятия:

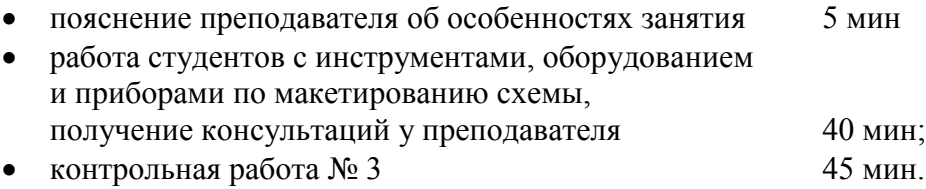

#### **Занятия 13-16.** Пайка печатного узла

Содержание занятия: На лабораторном оборудовании выполнить подготовку печатной платы, формовку выводов (при необходимости), установку и пайку электронных компонентов на плате согласно ранее выданному индивидуальному заданию.

Примерный план (на каждое двухчасовое занятие):

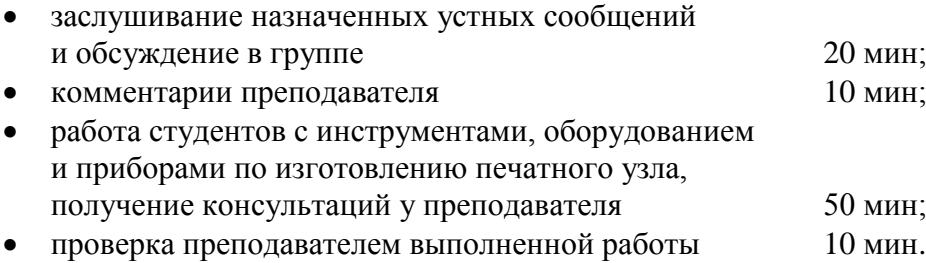

#### **Занятие 17.** Налаживание и контроль печатного узла

Содержание занятия: Составить программу проверки изделия. С помощью имеющихся в лаборатории измерительных приборов проверить работоспособность печатного узла, выполненного согласно индивидуальному заданию. При необходимости провести настройку изделия или замену компонентов. Продемонстрировать работоспособность изделия.

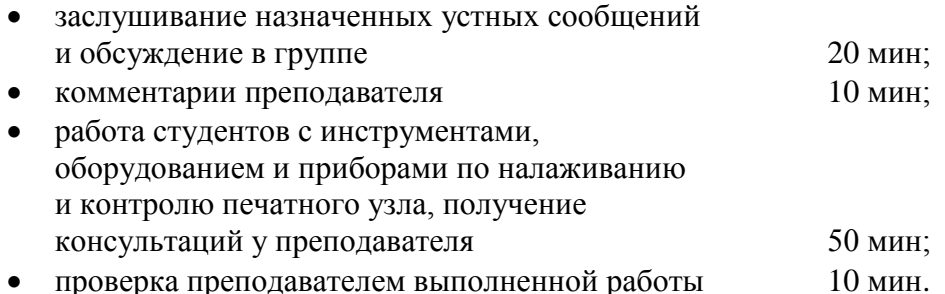

#### **Занятие 18.** Конструкторские документы на печатный узел

Содержание занятия: Изучение состава полного комплекта конструкторских документов на печатный узел согласно стандартам ЕСКД. Изучение правил оформления спецификации печатного узла, сборочного чертежа, схемы электрической принципиальной, перечня элементов, чертежа печатной платы. Основные надписи для указанных документов на форматах А4, А3 и их заполнение.

# **4 Самостоятельная работа студента**

4.1 Самостоятельная работа по дисциплине включает в себя следующие элементы:

- проработка лекционного материала и подготовка к тестовому контролю на лекциях – ТК (приложение Г);
- подготовка к практическим и/или лабораторным занятиям, в том числе по выполнению индивидуального задания;
- подготовка к контрольным работам;
- подготовка развернутых устных сообщений и письменных рефератов (только по указанию преподавателя и в соответствии с рабочей программой);
- подготовка к зачету. Студенту, набравшему в течение семестра более 60 баллов (из 100) зачет выставляется автоматически.

4.2 Эффективная самостоятельная работа предполагает внимательную и активную работу студента на лекциях и групповых занятиях, аккуратное ведение и детальное изучение конспекта, изучение и усвоение специальной терминологии.

4.3 Для самостоятельной внеаудиторной работы при углубленной проработке теоретического материала рекомендуется учебное пособие, указанное в рабочей программе дисциплины [1], а также дополнительная литература (электронные ресурсы) [2–9]. Конкретные рекомендации даны в разделе 3 настоящих указаний.

4.4 Темы развернутых устных сообщений и письменных рефератов:

- Бюджет времени студента;
- Гигиена умственного труда;
- Эксплуатационно-технологическая деятельность радиоинженера;
- Организационно-управленческая деятельность радиоинженера;
- Проектно-конструкторская деятельность радиоинженера;
- Производственно-технологическая деятельность радиоинженера;
- Научно-исследовательская деятельность радиоинженера;

 Конструктивные особенности узлов с монтажом электронных компонентов на поверхность (ТПМК);

- Современные варианты технологии производства печатных узлов.
- История развития авионики;
- Конструкция современного искусственного спутника Земли;
- Перспективная модульная система российских ракет-носителей;
- История развития радиолокации;
- История развития радионавигации;
- История радиотехнического предприятия моего родного города;
- Развитие бортовых радиолокаторов;
- Развитие конструкций транспортного радиооборудования;
- Радиооборудование современного аэропорта.
- Расследование авиакатастрофы, связанной с отказом радиооборудования.

 Расследование авиакатастрофы, связанное с нарушением процедур технической эксплуатации.

#### *Примечание* – Перечень примерный, может быть дополнен по желанию студентов.

4.5 Для подготовки сообщений и рефератов по особенностям обучения в вузе, гигиене умственного труда, истории радиоэлектроники рекомендуется использовать историческую монографию [2] и учебные пособия [3, 4].

# **5 Список рекомендуемых источников**

1 Введение в профессию инженера по проектированию и эксплуатации радиоэлектронных средств: учебное пособие / Чернышев А.А., Пушкарев Т.Н. – 2018. – 80 с. – [Электронный ресурс] – Режим доступа: <https://edu.tusur.ru/publications/>(дата обращения 01.07.2018).

2 События и даты в истории радиоэлектроники: Монография / Шарыгина Л. И. – Томск: Томск. гос. ун-т систем управления и радиоэлектроники, 2011. – 306 с. – [Электронный ресурс] <http://edu.tusur.ru/training/publications/752>(дата обращения 01.07.2018).

3 Мелихов, С. В. Системы мобильной связи: Введение в профиль: Учебное пособие для лекционных, практических занятий, самостоятельной работы [Электронный ресурс] / С. В. Мелихов, И. А. Колесов. — Томск: ТУСУР, 2016. — 155 с. — Режим доступа: <https://edu.tusur.ru/publications/6158>(дата обращения 01.07.2018).

4 Введение в специальность «Радиосвязь, радиовещание и телевидение»: Учебное пособие / Богомолов С. И. – Томск: Томск. гос. vн-т систем управления Богомолов С. И. – Томск: Томск. гос. ун-т систем управления и радиоэлектроники, 2010. 163 с. – [Электронный ресурс]. – Режим доступа: <http://edu.tusur.ru/training/publications/1600>(дата обращения 01.07.2018).

5 7 правил проектирования печатных плат [Электронный ресурс]. Режим доступа: <https://habr.com/ru/post/414141/>(дата обращения 01.07.2018).

6 Рабочее место современного радиомонтажника / Аксенов Е. [Электронный ресурс]. – Режим доступа: [https://tech-e.ru/2007\\_7\\_60.php](https://tech-e.ru/2007_7_60.php) (дата обращения 01.07.2018).

7 Оснащение рабочего места радиомонтажника [Электронный ресурс]. – Режим доступа: <http://verstaki.com/stati/osnashchenie-rabochego-mesta-radiomontazhnika/>(дата обращения 01.07.2018).

8 Постановление Минтруда РФ от 17.06.2002 N 41 Об утверждении Межотраслевых правил по охране труда при проведении работ по пайке и лужению изделий. [Электронный ресурс] – Режим доступа: [https://legalacts.ru/doc/postanovlenie-mintruda-rf](https://legalacts.ru/doc/postanovlenie-mintruda-rf-ot-17062002-n-41/)[ot-17062002-n-4](https://legalacts.ru/doc/postanovlenie-mintruda-rf-ot-17062002-n-41/)1/ (дата обращения 01.07.2018).

9 Постановление Минтруда РФ от 17.07.2003 N 55 Об утверждении Межотраслевых типовых инструкций по охране труда для работников, занятых проведением работ по пайке и лужению изделий. [Электронный ресурс]. – Режим доступа: <https://legalacts.ru/doc/postanovlenie-mintruda-rf-ot-17072003-n-55/>(дата обращения 01.07.2018).

# **Приложение А**

(обязательное)

# **Оборудование лаборатории и техника безопасности**

#### **А.1 Рабочее место радиомонтажника**

Рабочее место радиомонтажника – это место, предназначенное для выполнения электро- или радиомонтажных работ. Оно должно быть оснащено необходимым оборудованием, инструментами, приспособлениями и другими материально-техническими средствами [6, 7]. Кроме того, всегда под рукой нужно иметь техническую документацию. Рабочее место должно обеспечивать максимальные удобства, так как от этого зависят качество и сроки выполнения работ.

Пример рабочего места радиомонтажника показан на рисунке А.1.

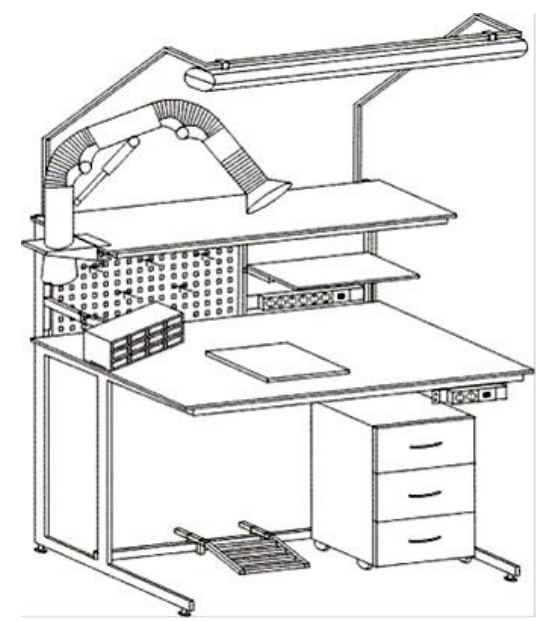

Рисунок А.1 – Рабочее место радиомонтажника

Радиомонтажные работы сводятся в основном к электро- или радиомонтажу, демонтажу, замене деталей, сборке и регулировке, проверке изделия на работоспособность и на соответствие его характеристик и параметров существующим нормам [8]. Поэтому и оснащение рабочего места, насыщенность приборами и оборудованием должно максимально соответствовать выполнению этих задач [9].

Рабочий стол, предназначенный для электро- или радиомонтажных работ в условиях единичного мелкосерийного производства изготавливается в зависимости от индивидуальных особенностей человека (учитывается, например, его рост, правша он или левша).

Рабочее место должно оснащаться следующим оборудованием:

- одно или двухтумбовый стол;
- винтовой стул;
- убирающаяся подвеска для чертежей;
- регулируемый по высоте и горизонтали светильник;
- урна для отходов и мусора;
- розетка для электропаяльника;

газоприемник местной вытяжной вентиляции;

 панель для подключения контрольно-измерительных приборов с клеммой заземления.

Рабочая поверхность стола должна быть такой, чтобы на ней свободно размещались ремонтируемая аппаратура, паяльник, монтажный инструмент и измерительные приборы. Крышка стола покрывается жаропрочным изоляционным материалом (гетинакс, текстолит или резина). В ящиках стола обычно размещаются инструменты, монтажные провода и ремонтно-эксплуатационные материалы, крепежные детали (винты, гайки, шайбы, заклепки), материалы для пайки, чертежи, справочная литература, техническая документация и т.п.

На полках и под ними, на задней части крышки стола устанавливаются различные измерительные приборы, используемые для отладки и регулировки.

Розетки для электропитания измерительных приборов целесообразно располагать непосредственно на полках. Штепсельные разъемы, а также заделка проводов и кабелей в электроинструментах должны строго соответствовать техническим требованиям. Электрощиток должен обеспечивать выходное переменное напряжение 6, 12, 36 и 220 В. Для наладки создаваемых устройств и ремонта приборов желательно иметь отдельный блок питания с регулируемым постоянным выходным напряжением 3…30 В.

При работе с полупроводниковыми приборами и микросхемами необходимо помнить, что **должны быть заземлены** руки радиомонтажника, корпус (жало) электропаяльника, корпуса полуавтоматических и автоматических установок, предназначенных для монтажа полупроводниковых приборов и микросхем, корпуса измерительной и другой аппаратуры.

Общего освещения обычно недостаточно, поэтому над столом устанавливают дополнительный светильник. Комбинированное освещение (общее и местное) должно обеспечивать освещенность в рабочей зоне 300… 400 лк.

В рабочей зоне должен поддерживаться соответствующий микроклимат (таблица А.1). В заводских производственных помещениях такие параметры поддерживает общеобменная и местная вентиляция.

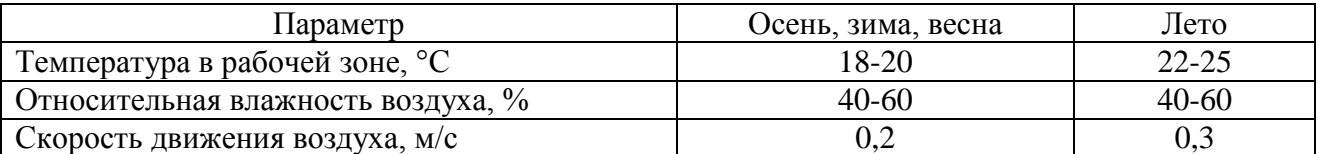

Таблица А.1 – Параметры микроклимата в рабочей зоне

Рациональное расположение инструментов и правильная планировка рабочего места способствует устранению излишних движений и уменьшению утомляемости, что сокращает потери рабочего времени и увеличивает производительность труда. Необходимо знать, что регулируемая высота сиденья стульев, а также расположение рабочих поверхностей (рисунок А.2) позволяют обеспечить радиомонтажнику наиболее благоприятные условия труда.

#### **А.2 Инструменты, используемые при проведении монтажа**

Базовая комплектация рабочего места радиомонтажника включает в свой состав всё самое необходимое, а модульная конструкция рабочего места позволяет использовать дополнительные приборы и устройства. В состав оборудования обязательно входят следующие элементы:

 лабораторный стол с контейнером и одноуровневой рамой – основная рабочая поверхность;

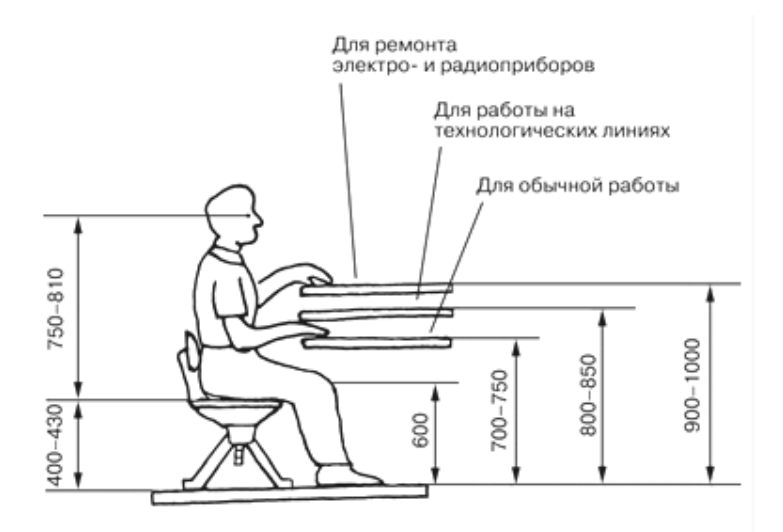

Рисунок А.2 – Уровни рабочих поверхностей стола

 тумба для хранения инструментов – всё самое необходимое для работы должно постоянно находиться под рукой. Специалист не должен вставать и идти за нужным инструментом в другой конец помещения;

 источник бесперебойного питания для стабильного функционирования всех задействованных приборов и цепей;

 паяльная станция. Паяльник – основной инструмент радиомонтажника, ставший своеобразным символом специальности. Современная эффективная и безопасная паяльная станция с возможностью регулировок рабочих параметров – результат эволюции обычного паяльника;

 дымоуловитель – нагретый припой и очищающие реагенты выделяют много дыма, который может мешать работе и повредить здоровью. Дымоуловитель помогает справиться с этой проблемой;

 лампа бестеневая с увеличительной линзой – специализированный осветительный прибор, позволяющий избежать проблем при микропайке;

 набор инструментов – основные и вспомогательные инструменты, необходимые для сборки и работы с цепями всех конфигураций и типов;

 мультиметр – один из базовых приборов при работе с любым типом цепей. Позволяет быстро определять все необходимые параметры.

 пинцеты различных калибров для тонких работ. Технические пинцеты (зажимы) изготавливают из различных материалов (нержавеющей высококачественной стали, керамики, стеклопластика), обладающих антимагнитными и антикоррозионными свойствами, кислотоустойчивостью, термостойкостью. Некоторые технические пинцеты снабжаются изоляционными ручками для безопасности и удобства при эксплуатации. Некоторые разновидности пинцетов могут иметь дополнительные функции (вакуумный пинцет, пинцет с лупой, со встроенным светодиодом и др.). Технические (инженерные) пинцеты имеют прямую и изогнутую рабочую часть (губки). Сверхтонкие заостренные губки пинцета гарантируют удобство работы с мелкими элементами точной механики и электроники. Пинцет с острыми изогнутыми кончиками предназначен для тонких монтажно-паечных работ в труднодоступных местах. Губки пинцета могут иметь глубокие насечки и бороздки для более плотного сцепления с поверхностью детали;

 очиститель для удаления излишков припоя. Обычно он представляет собой тонкую бронзовую стружку, помещенную внутрь устойчивой металлической подставки. Очищает жало паяльника от припоя и загрязнений.

# **Приложение Б**

(справочное)

#### **Практические правила конструирования печатных плат**

Ниже описано несколько правил, которые являются наиболее значимыми для практики и ориентированы на начинающих разработчиков [5].

#### *Правило №1 – ширина проводника*

**Ошибка** – очень часто начинающие разработчики используют ту ширину проводников (дорожек), которая стоит по умолчанию в используемой САПР. В результате этого могут возникнуть следующие проблемы.

Проблема №1 — падение напряжения. Все мы помним закон Ома, из которого следует, что чем меньше площадь сечения проводника, тем больше его сопротивление. Чем больше сопротивление проводника, тем больше на нем упадет напряжение.

Проблема №2 — нагрев проводника. Тут все тот же закон Ома, мощность, выделяемая на проводнике, пропорциональна его сопротивлению, то есть чем больше сопротивление, тем больше тепла выделится на проводнике. «Дорогу» шириной 0,15 мм ток в 5…10 А легко испарит.

Проблема №3 — низкая механическая прочность. Не надо объяснять, что дорожка шириной 2 мм более прочно прикреплена к стеклотекстолитовой основе, чем дорожка 0,15 мм.

**Решение** – использовать максимально возможную ширину проводников. Если проводник можно провести с шириной 0.6 мм, то это лучше, чем провести его шириной 0,15 мм (рисунок Б.1).

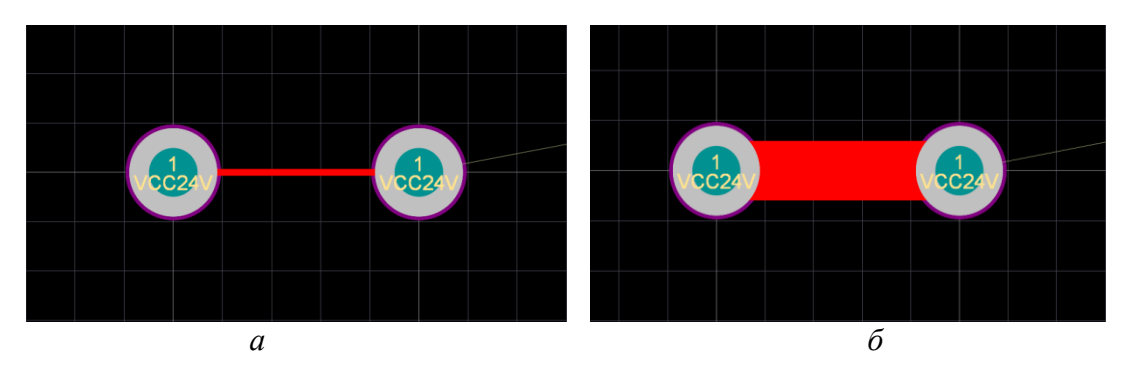

Рисунок Б.1 – Ширина проводников: *а* – 0,15 мм; *б* – 0,6 мм

#### *Правило №2 – подключение к выводам*

Под выводами подразумевается контактная площадка компонента (pad), переходные отверстия (via) и прочие объекты, которые на плате мы соединяем с помощью печатных проводников (дорожек).

**Ошибка** – бывают две крайности. В одной разработчик совершает ошибку из правила №1 и подключает дорожку 0,15 мм к выводу SMD-резистора 1206. В другом случае наоборот, использует проводник, ширина которого равна ширине контактной площадки. Оба варианта плохие (рисунок Б.2, *а*).

Проблема №1 — низкая механическая прочность. При нескольких попытках перепайки компонента, площадка или дорожка просто отслоятся от стеклотекстолитовой основы печатной платы.

Проблема №2 — технологические проблемы с монтажом платы.

**Решение** – ширина проводника, подключаемого к контактной площадке, должна составлять примерно 80% от ширины этой площадки (рисунок Б.2, *б*).

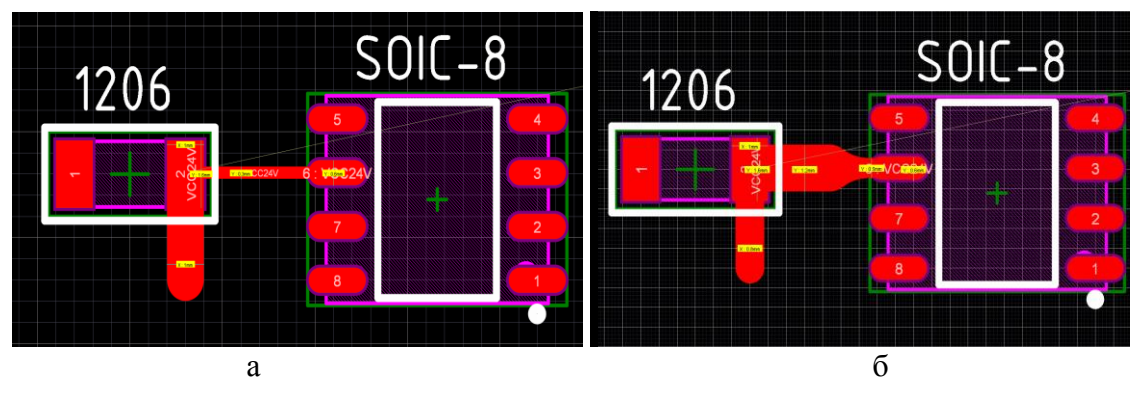

Рисунок Б.2 – Ширина проводников: а) плохо, менее 80% от ширины контактной площадки; б) хорошо, 80% от ширины контактной площадки

#### *Правило №3 – цепи питания*

Упрощение в отношение правила №2 здесь просто недопустимо. Данное правило опирается на два предыдущих и является частным, но, пожалуй, самым критичным случаем.

**Ошибка** – пренебрежение правилами №1 и №2 при проектировании цепей питания.

Проблема №1 — на выходе вашего стабилизатора напряжения строго +3.3 В. Вы включаете устройство и наблюдаете, что микросхема ведет себя неадекватно, АЦП измеряет не точно и периодически выключается. Вы измеряете напряжение на выводах микросхемы и обнаруживаете вместо +3,3 В всего лишь +2,6 В.

Проблема №2 — ваш DC-DC преобразователь не запускается, либо на выходе имеет большие пульсации.

Проблема №3 — в попытках найти неисправность, Вы ставите щуп осциллографа на линию +3,3 В и обнаруживаете там вместо постоянного напряжения какие-то страшные пульсации и помехи.

**Решение** – особо строго соблюдать правила №1 и №2. Дорожки максимально широкие. Питание должно приходить на микросхему, «опираясь» сначала на керамический конденсатор, который по возможности ставят ближе к выводу этой микросхемы (рисунок Б.3).

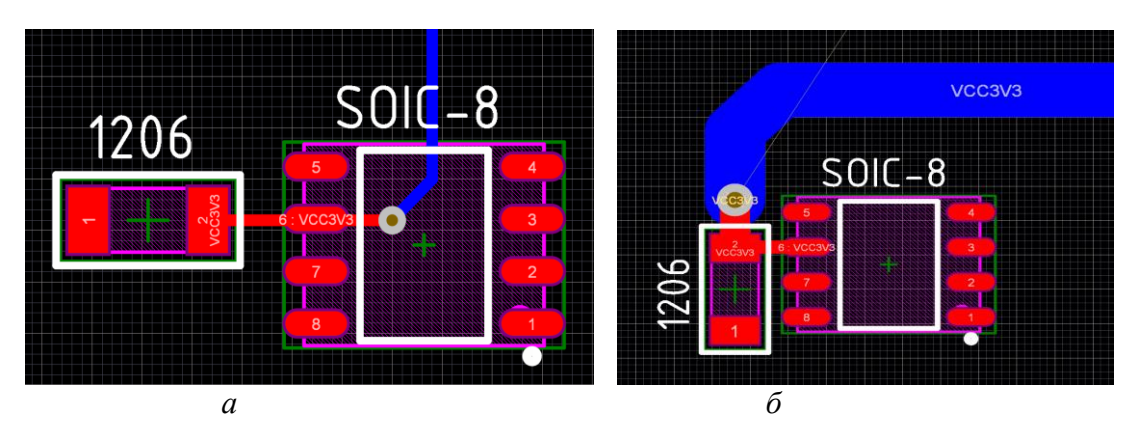

Рисунок Б.3 – Цепи питания: *а* – несоблюдение правил №1 и №2; *б* – строгое соблюдение правил №1 и №2

#### *Правило №4 – земля (общий провод)*

**Ошибка** – трассировка цепи GND (земля) обычным проводником, к тому же минимальной ширины.

Проблема №1 — нестабильность работы устройства и сильные помехи в цепях, особенно в цепях питания.

Проблема №2 — нагрев и часто обрыв тонкого проводника, так как в нем протекает большой ток.

**Решение** – использовать полигон для разводки цепи GND. В идеале отдельный слой, который полностью выделен для данной цепи, например, нижний слой (рисунок Б.4). Однако это решение может привести к удорожанию платы.

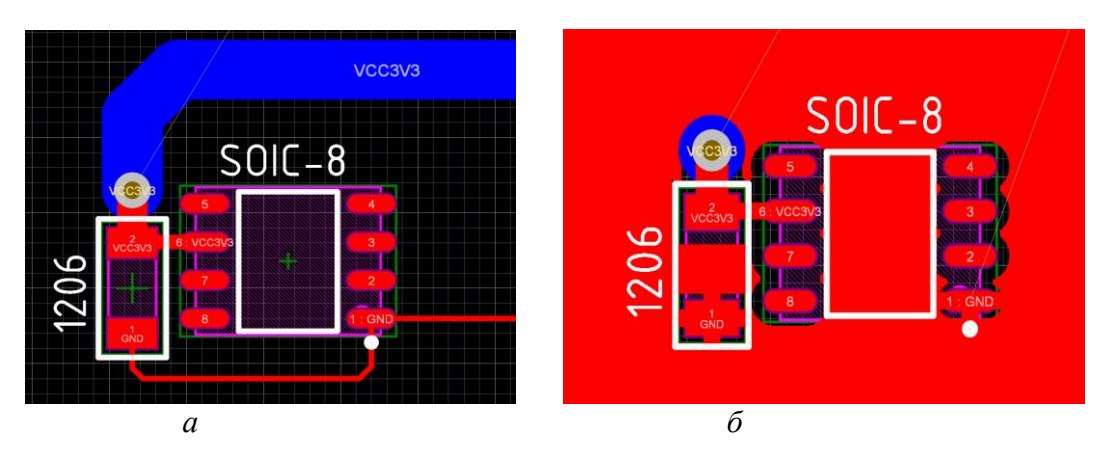

Рисунок Б.4 – Трассировка цепи GND: *а* – обычным проводником с минимальной шириной; *б* – в отдельном слое, который полностью выделен для GND

#### *Правило №5 – ширина зазора*

Минимальное значение зазора между медными проводниками на печатной плате обычно составляет 0,15 мм. Для свободных мест платы величина зазора не регламентируется.

**Ошибка** – слишком малый зазор, обычно оставляют в САПР значение по умолчанию около 0,15 мм.

Проблема №1 — электрический пробой. К сожалению, идеальных диэлектрических материалов не бывает, и в какой-то момент любой материал начинает проводить ток.

**Решение** – увеличение расстояния между проводниками (рисунок Б.5). Напряжение пробоя зависит от типа материала и от толщины/ширины изолятора. В случае печатных плат — расстояние (зазор) между проводниками как раз является тем параметром, который влияет на критическое значение напряжения пробоя. Чем больше расстояние между проводниками, тем большее напряжение необходимо, чтобы пробить его.

#### *Правило №6 – переходные отверстия*

**Ошибка** — очень часто наблюдается ситуация, когда на двусторонней (двухслойной) печатной плате для того, чтобы соединить две контактные площадки, используют три, четыре или даже пять переходных отверстий.

Проблема №1 — переходных отверстий (via) становится слишком много на плате и это ограничивает место под проводники, что приводит к удлинению цепей, а следовательно – к увеличению их сопротивления. Ухудшается устойчивость цепей и сигналов к помехам.

**Решение** – использование минимального количества переходных отверстий: если необходимо соединить 2 контакта на разных слоях, то не следует использовать более одного переходного отверстия (рисунок Б.6).

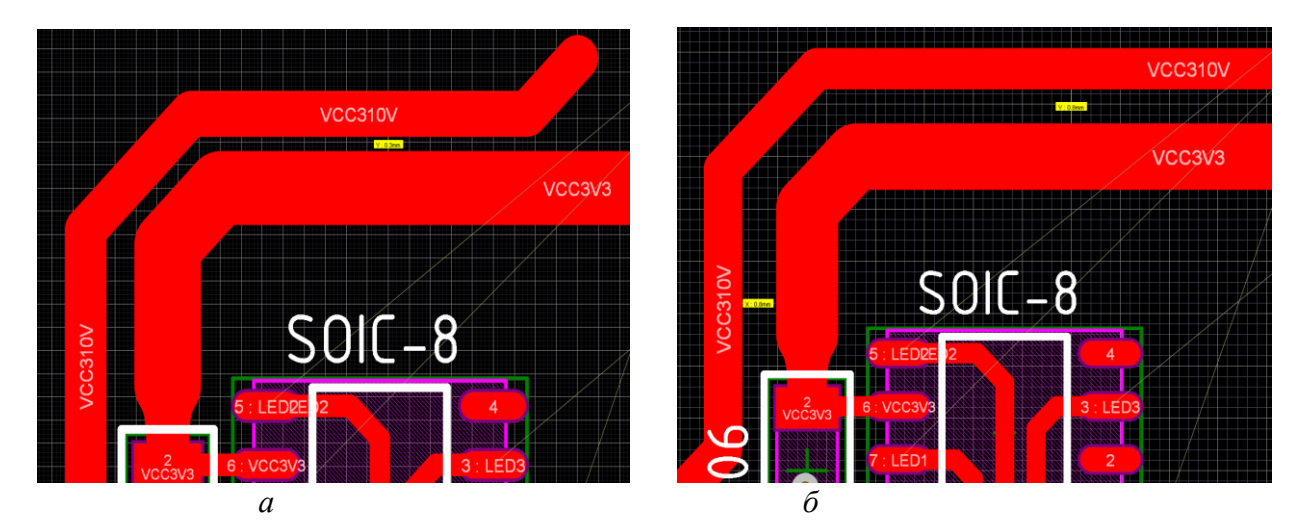

Рисунок Б.5 – Расстояние между проводниками: *а* – недостаточный зазор между проводниками; *б* – зазор увеличен для предотвращения пробоя

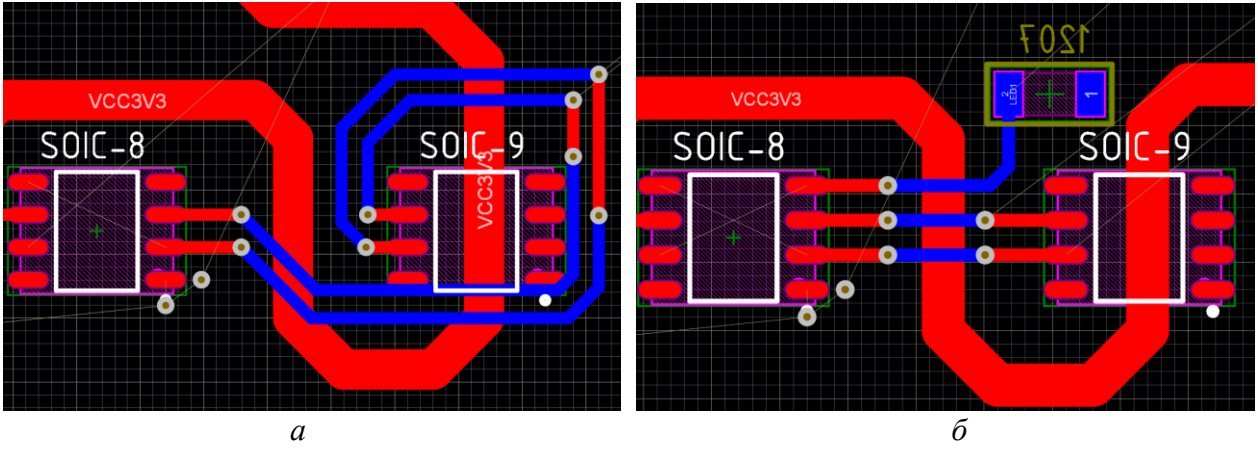

Рисунок Б.6 – Переходные отверстия: *а* – избыточное количество переходных отверстий; *б* – минимально-достаточное количество

#### *Правило №7 — Гальванический зазор*

**Ошибка** — приравнивание диэлектрического зазора к гальваническому. По сути они очень похожи, но по требованиям всё строже, когда дело доходит до гальванической развязки схемы управления и силовой части.

Проблема №1 — пробой изоляции (например, через загрязнение поверхности печатной платы в реальных условиях эксплуатации), выход из строя системы управления и прочего дорогого оборудования.

**Решение** — повышение порога электрического пробоя. Если Ваше устройство работает с сетевым напряжением, причем предполагается взаимодействие человека с устройством (например, через кнопки и прочие органы управления), то рекомендуется разделять на плате проводники низковольтной и силовой частей схемы зазором не менее 4 мм.

# **Приложение В**

(справочное)

**Пример варианта индивидуального задания**

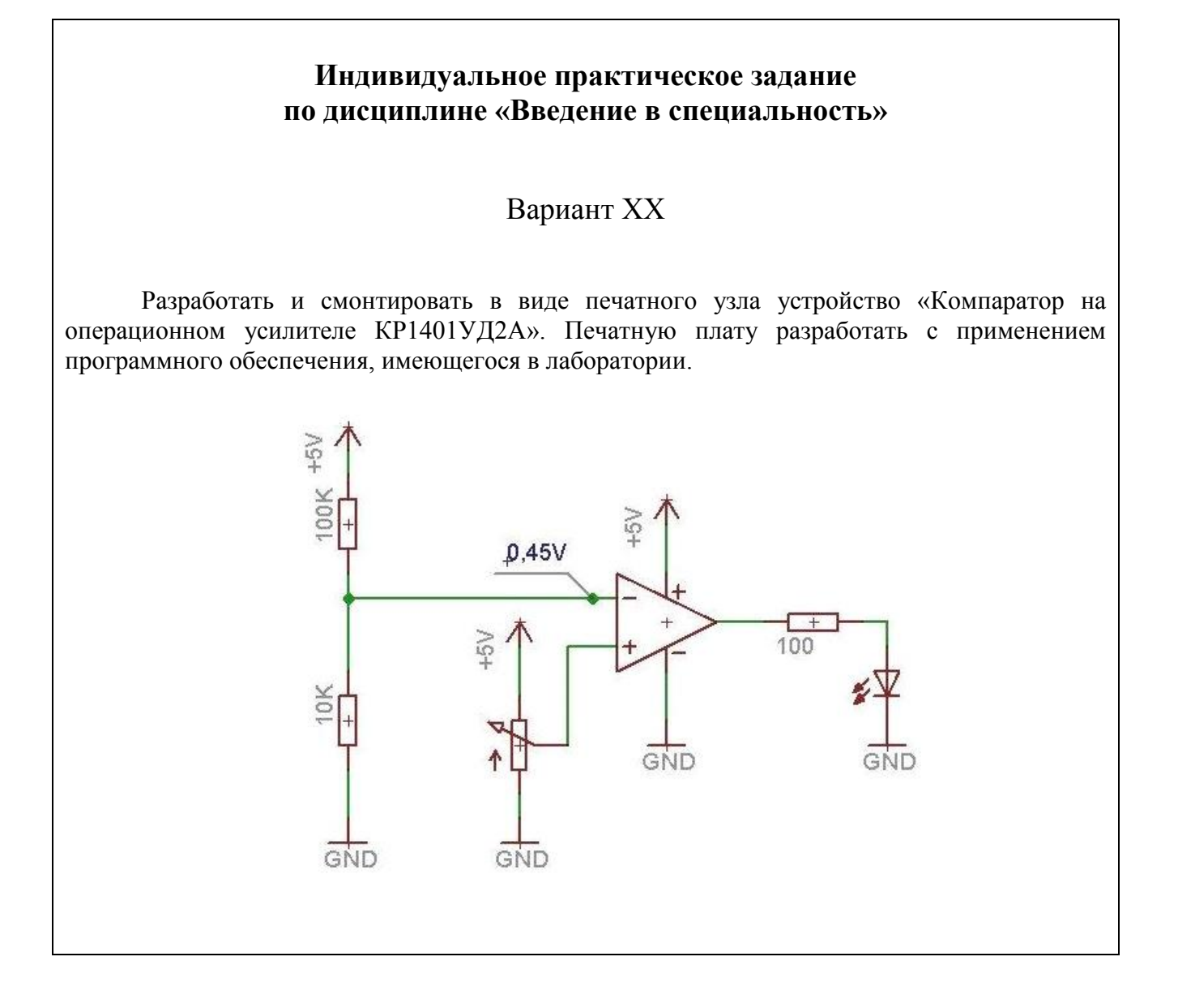

# **Приложение Г**

(справочное)

# **Пример теста текущего контроля**

# Введение в профессию / Введение в специальность **ТК-**ХХ

Как правило, тесты текущего контроля выполняются в формате компьютерного тестирования.

При выполнении теста в бумажном варианте – выбрать и отметить «галочкой» ОДИН правильный ответ:

#### 1 **Русское устаревшее слово, соответствующее понятию «инженер» - это…**

- стольник
- осьмомысл
- промысел
- розмысел
- хорунжий

#### 2 **Инженер …**

- разрабатывает новые теории
- разрабатывает новые идеи
- разрабатывает рекомендации для решения технических задач
- решает технические задачи
- ищет новые явления
- ищет способы применения новых явлений в технике

#### 3 **Инженер-исследователь работает в области…**

- фундаментальных наук
- прикладных наук
- физико-математических наук
- разработки конструкции серийного изделия
- разработки конструкции опытного образца

#### 4 **Фундаментальная наука связана…**

- с решением практических задач
- с поиском рекомендаций для инженеров
- с обеспечением экономической эффективности инженерных решений
- с поиском новых закономерностей материального мира
- с поиском оперативных политических решений

# 5 **Задачи радиоэлектроники, как отрасли в системе народного хозяйства**

#### **страны, - это…**

- обеспечение безопасности на транспорте
- обеспечение надежной связи и навигации
- повышение безопасности и эффективности в промышленности
- передовое оснащение отраслей машиностроения и приборостроения
- повышение эффективности и безопасности во всех отраслях

# **Приложение Д**

(справочное)

#### **Примеры вариантов контрольных работ**

Контрольные работы № 1 и 2 выполняются в формате компьютерного тестирования. При выполнении тестовой контрольной работы в бумажном варианте следует выбрать и отметить «галочкой» ОДИН правильный ответ.

# Введение в профессию / Введение в специальность **Контрольная работа № 1 Пассивные электронные компоненты**

Вариант ХХ

1 На какие основные группы по выполняемым функциям делятся электронные компоненты?

{=Пассивные и Активные;

~DIP и SMD;

~Пассивные и DIP;

 $~\sim$ Активные и SMD; }

2 На какие виды делятся переменные резисторы? {~Потенциометры и Постоянные =Регулировочные и Подстроечные; ~Проволочные и Непроволочные; ~Высоковольтные и Высокочастотные;}

3 Номинальное значение резистора 750 Ом, допуск отклонений ±5%, чему равно действительное значение сопротивления?

 $\{ = 712, 5...787, 5 \text{ Om}$ ;  $\sim$ 787,5 Ом;  $~10$ ... 780 Om;  $~10$  O<sub>M</sub>;}

4 У какого SMD-резистора больше мощность?  $\{\sim$ типоразмер 0402 номинальное значение 560 кОм допуск  $\pm 5\%$ ;  $=$ типоразмер 0805 номинальное значение 100 Ом допуск  $\pm 10\%$ ;  $\sim$ типоразмер 0603 номинальное значение 750 кОм допуск  $\pm 1\%$ ;  $\sim$ типоразмер 0603 номинальное значение 100 кОм допуск  $\pm$ 5%;

5 Определите номинальное значение DIP-резистора по цветовой маркировке (синий, красный, коричневый, золотой)?

 $\{-62 \text{ Om } \pm 5\%;$  $-0.62$  O<sub>M</sub>  $\pm$ 5%;  $~100 \times 622$  O<sub>M</sub>  $\pm 5\%$ ;  $=620 \text{ Om } \pm 5\%;$ 

6 Определите номинальное значение SMD-резистора (750)?  $\sim 750$  Ом;  $=75$  O<sub>M</sub>;  $\sim$ 75 кОм;  $~1$  OM;  $\}$ 

7 При каких условиях достигается максимальная удельная емкость конденсатора?

{~Максимальное значение удельной ёмкости достигается при максимальной толщине диэлектрика;

~Максимальное значение удельной ёмкости достигается при минимальном объёме диэлектрика;

=Максимальное значение удельной ёмкости достигается при минимальной толщине диэлектрика;

~Максимальное значение удельной ёмкости достигается при максимальном объёме диэлектрика;}

8 Определите номинальное значение керамического DIP-конденсатора (434)?  $\{-430000 \,\pi\Phi\}$  $-43000$  п $\Phi$ ;  $-4300000$  п $\Phi$ ;  $\sim$ 0043 п $\Phi$ <sup>3</sup> 9 Буквенный код допуска конденсатора ±5%?

 $\sim$ А и М;

 $\sim$ С и К;  $~\sim$ НиЕ;

 $=J$  и И; }

10 Какому допуску конденсатора соответствует буквенная кодировка F?  $\{=\frac{1}{6}, \cdot\}$ 

 $~2\%$ ;  $~5\%$ :  $~10\%;$ 

11 Буквенный код номинального рабочего напряжения конденсатора 16 В ?  $\left\{ \sim F; \right\}$ 

 $\sim$ J:  $=E$ ;

 $\sim M$ ;}

12 Какому номинальному рабочему напряжению конденсатора соответствует буквенная кодировка М?

 $\{-1B;$  $=2.5B$ ;  $\sim$ 12B;  $~16B$ ;}

13 Определите номинальное значение DIP катушки индуктивности по цветовой маркировке (красный, фиолетовый, черный, золотой)?

 $\{-270 \text{ MK} \text{FH} \pm 5\%$ ;  $\sim$ 0.27 мкГн  $\pm$ 5%;  $\sim$ 2700 мкГн  $\pm$ 5%;  $=27 \text{ MK} \Gamma H \pm 5\%;$ 

14 Определить значение сопротивления резистора в цепи (номинальное значение резистора выбрать из стандартного ряда номиналов радиоэлементов Е24) при условии, что рабочее напряжение цепи 24 В с допустимым падением напряжения ±2%, протекающий ток равен 196 мА.

 $\{=120 \text{ Om}\}$  $\sim$ 130 Om;  $~100~\text{O}$ M;  $~110~\text{O}$ M;}

Введение в профессию / Введение в специальность

# **Контрольная работа № 2 Активные электронные компоненты**

Вариант ХХ

1 Назовите положительный вывод диода:

{=анод;

~катод;

~коллектор;

 $~\sim$ эмиттер;}

2 Назовите количество выводов биполярного транзистора и их наименования:

{~три вывода, сток, исток, затвор;

~два вывода, анод и катод;

~два вывода, эмиттер и коллектор;

=три вывода, база, коллектор, эмиттер;}

3 Расшифруйте обозначение транзистора 2Т659Б:

{~ Германиевый биполярный транзистор, средней мощности и высокочастотный, 59 номер разработки, группы Б;

~ Кремниевый биполярный транзистор, большой мощности и низкочастотный, 59 номер разработки, группы Б;

~ Кремниевый биполярный транзистор, малой мощности и среднечастотный, 59 номер разработки, группы Б;

=Кремниевый биполярный транзистор, средней мощности и высокочастотный, 59 номер разработки, группы Б;}

4 Каково буквенное обозначение диода на электрических принципиальных схемах?

 $\left\{ =\text{VD:}\right.$ 

 $\sim$ VT:

 $\neg D$ ;

 $\sim$ T: }

5 Назовите схемы включения полевого транзистора:

{~Общий сток, общий исток;

~Общая база, общий коллектор, общий эмиттер;

~ общий коллектор, общий эмиттер;

= Общий сток, общий исток, общий затвор;}

6 Каково буквенное обозначение транзистора на электрических принципиальных схемах?

 $\left\{=\sqrt{\right}\right\}$  $\sim$ VD:

 $\neg D$ :

 $\sim$ T; }

Введение в профессию / Введение в специальность

# **Контрольная работа № 3 Анализ схемы и исправление ошибок**

#### Вариант ХХ

1 По заданной электрической принципиальной схеме определите функции устройства.

2 Найдите допущенные ошибки (ошибки включения, ошибки в номиналах элементов, ошибки позиционного обозначения элементов).

3 Объясните, к каким нарушениям нормальной работы могут привести эти ошибки, укажите пути их исправления.

Ответ следует дать в виде развернутого текстового пояснения.

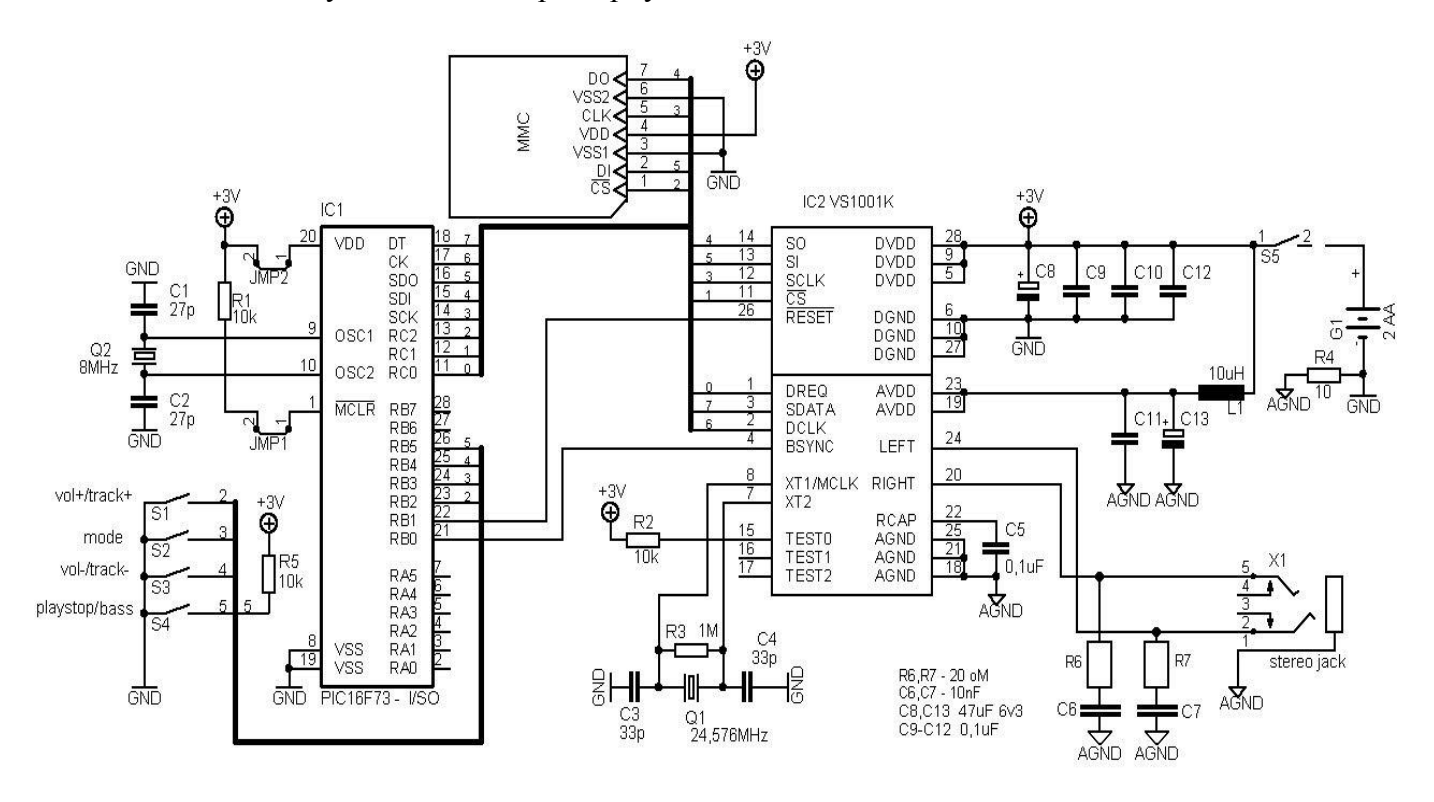